Notes

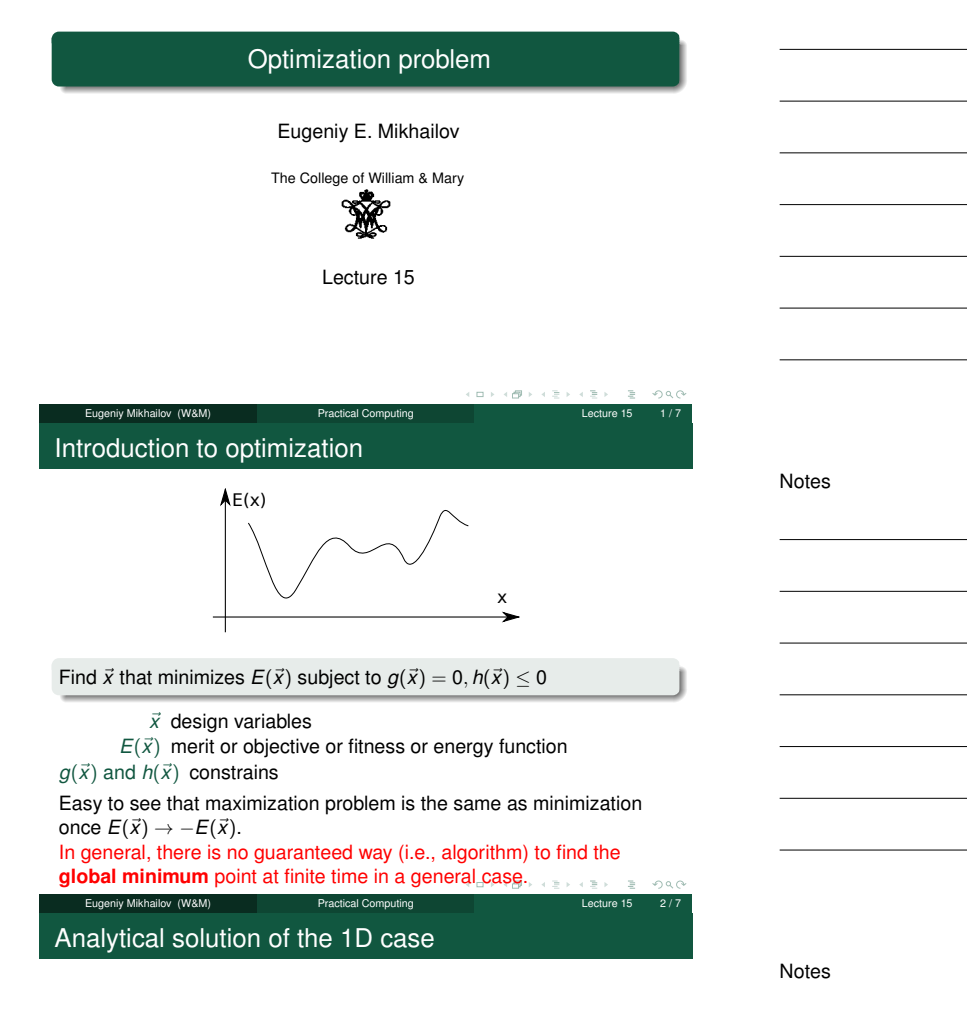

If we have the 1D case and  $E(x)$  has the analytical derivative, the optimization problem can be restated as

Find *x* such that  $f(x) = 0$ where  $f(x) = dE/dx$ 

We already know how to find the solution of  $f(x) = 0$ , so the rest is easy. Note that we will find a **local** minimum or maximum.

Example: the maximum of a black body radiation spectrum

According to Plank's law energy density per of black body radiation

*I*( $\lambda$ , *T*) =  $\frac{2hc^2}{\lambda^5}$ 

eu<br>Practical Computing Lecture 15 3 / 7 3 / 7 3 / 7 3 / 7 3 / 7 3 / 7 3 / 7 3 / 7 3 / 7 3 / 7 3 / 7 3 / 7 3 / 7 3

3.5
$$
\begin{array}{r}\n 3.5\n \end{array}\n \begin{array}{r}\n 3.5\n \end{array}\n \begin{array}{r}\n 2.5\n \end{array}\n \begin{array}{r}\n 2.5\n \end{array}\n \begin{array}{r}\n 3.5\n \end{array}\n \begin{array}{r}\n 3.5\n \end{array}\n \end{array}
$$
\n  
\n4.5\n 5.5\n 6.5\n 7.15004\n 8.000\n 7.000\n 2000<sub>1 (m9)000</sub>\n 4000\n 5000

 $\left\langle \frac{\partial \mathbf{p}}{\partial \mathbf{p}}\right\rangle$ 

 $\Box$   $\rightarrow$ 

 $200$ 

where

*h* is Planck constant 6.626 × 10<sup>-34</sup> J×s,

*c* is speed of light  $2.998 \times 10^8$  m/s,

- *<sup>k</sup>* is Boltzmann constant 1.<sup>380</sup> <sup>×</sup> <sup>10</sup>−<sup>23</sup> <sup>J</sup>/K,
- *<sup>T</sup>* is body temperature in K,

1  $e^{\frac{hc}{\lambda kT}} - 1$ 

 $\lambda$  is wavelength in m

Notes

## Solution with Matlab built in 1D minimization - fminbnd

Notes

Notes

Notes

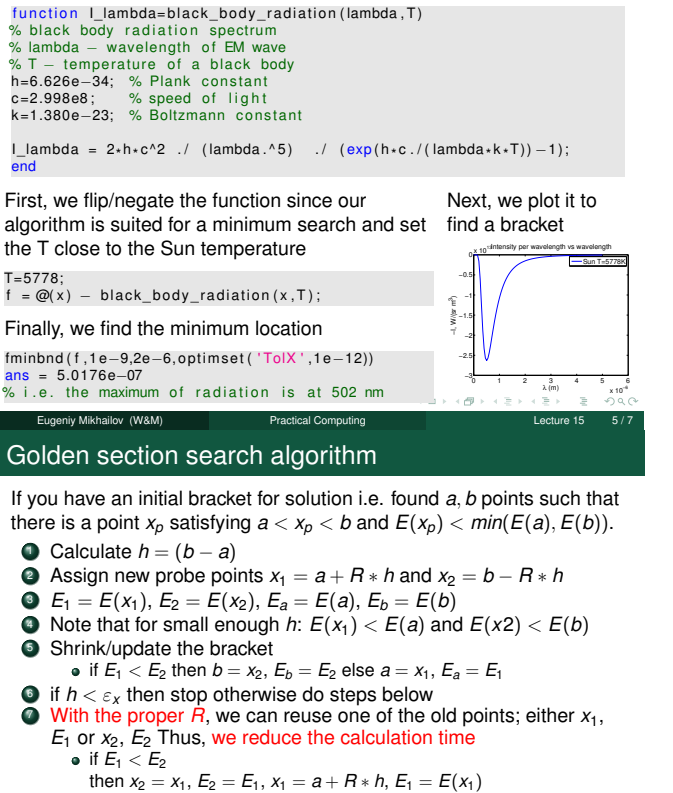

then 
$$
x_2 = x_1
$$
,  $E_2 = E_1$ ,  $x_1 = a + R * h$ ,  $E_1 = E(x_1)$   
else  $x_1 = x_2$ ,  $E_1 = E_2$ ,  $x_2 = b - R * h$ ,  $E_2 = E(x_2)$ 

Go to step 5

The *R* is given by the golden section  $R = \frac{3-\sqrt{5}}{2} \approx 0.38197$ 

## Derivation of the *<sup>R</sup>* value

at the first step we have

Eugeniy Mikhailov (W&M)

$$
x_1 = a + R * h
$$
  

$$
x_2 = b - R * h
$$

If  $E(x_1) < E(x_2)$ , then  $a' = a$  and  $b' = x_2$  then, to find the next bracket, we evaluate  $x'_1$  and  $x'_2$ 

$$
x'_1 = a' + R * h' = a' + R * (b' - a')
$$
  
\n
$$
x'_2 = b' - R * h' = b' - R * (b' - a')
$$
  
\n
$$
x_2 = b' - R * h' = b' - R * (b' - a')
$$

 $=$  *x*<sub>2</sub> − *R*  $*$  (*x*<sub>2</sub> − *a*) = *b* − *R*  $*$  *h* − *R*  $*$  (*b* − *R*  $*$  *h* − *a*)

we would like to reuse one of the previous evaluations of *<sup>E</sup>*, so we require that  $x_1 = x_2'$ . This leads to the equation

$$
R^2 - 3R + 1 = 0 \text{ with } R = \frac{3 \pm \sqrt{5}}{2}
$$

We need to choose minus sign since fraction  $R \leq 1$ . Eugeniy Mikhailov (W&M) **Practical Computing Lecture 15 7** / 7

Notes

x

a' x' b' <sup>1</sup>

h' x, h